## TOOVIL 公交机场专线1号线的时间表和线路图

## 日机场专线1号线 双流国际机场 Production Table

公交机场专1号线((双流国际机场))仅有一条行车路线。工作日的服务时间为: (1) 双流国际机场: 06:00 - 22:00

使用Moovit找到公交机场专线1号线离你最近的站点,以及公交机场专线1号线下班车的到站时间。

## 方向**:** 双流国际机场

3站 [查看时间表](https://moovitapp.com/chengdu___%E6%88%90%E9%83%BD-5079/lines/%E6%9C%BA%E5%9C%BA%E4%B8%93%E7%BA%BF1%E5%8F%B7%E7%BA%BF/649211/2622675/zh-cn?ref=2&poiType=line&customerId=4908&af_sub8=%2Findex%2Fzh-cn%2Fline-pdf-Chengdu___%25E6%2588%2590%25E9%2583%25BD-5079-1058589-649211&utm_source=line_pdf&utm_medium=organic&utm_term=%E5%8F%8C%E6%B5%81%E5%9B%BD%E9%99%85%E6%9C%BA%E5%9C%BA)

岷山饭店站

双流国际机场(T1航站楼)

双流国际机场(T2航站楼)

公交机场专线**1**号线的时间表

往双流国际机场方向的时间表

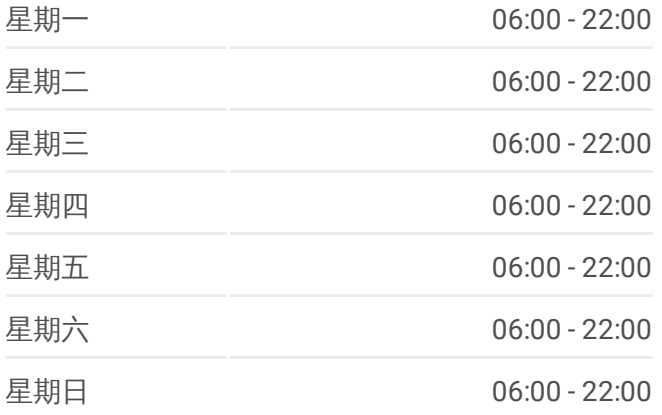

公交机场专线**1**号线的信息 方向**:** 双流国际机场 站点数量**:** 3 行车时间**:** 14 分 途经站点**:**

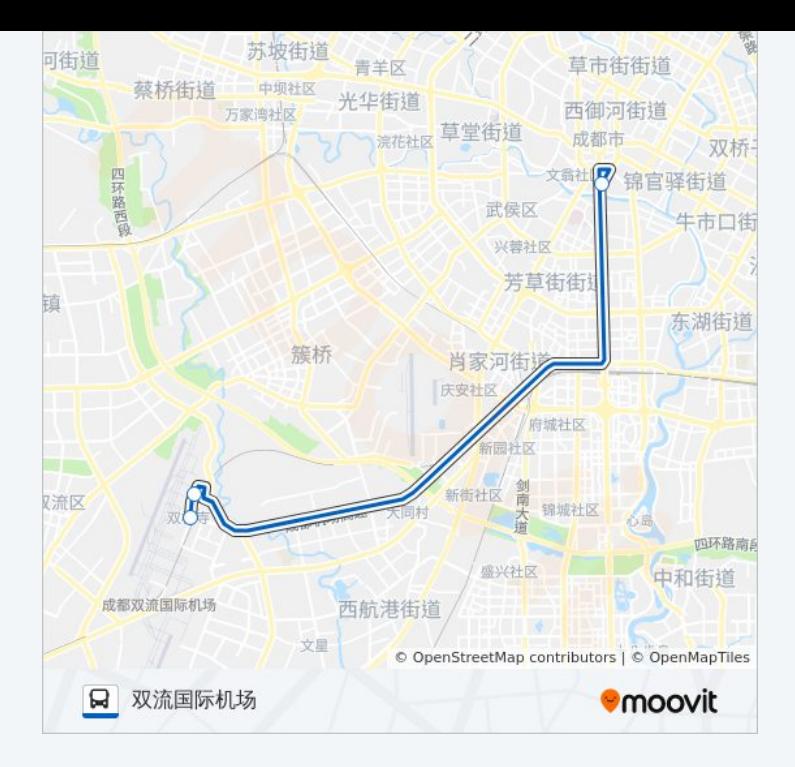

你可以在moovitapp.com下载公交机场专线1号线的PDF时间表和线路图。使 用Moovit[应用程式查](https://moovitapp.com/chengdu___%E6%88%90%E9%83%BD-5079/lines/%E6%9C%BA%E5%9C%BA%E4%B8%93%E7%BA%BF1%E5%8F%B7%E7%BA%BF/649211/2622675/zh-cn?ref=2&poiType=line&customerId=4908&af_sub8=%2Findex%2Fzh-cn%2Fline-pdf-Chengdu___%25E6%2588%2590%25E9%2583%25BD-5079-1058589-649211&utm_source=line_pdf&utm_medium=organic&utm_term=%E5%8F%8C%E6%B5%81%E5%9B%BD%E9%99%85%E6%9C%BA%E5%9C%BA)询成都的实时公交、列车时刻表以及公共交通出行指 南。

关于[Moovit](https://editor.moovitapp.com/web/community?campaign=line_pdf&utm_source=line_pdf&utm_medium=organic&utm_term=%E5%8F%8C%E6%B5%81%E5%9B%BD%E9%99%85%E6%9C%BA%E5%9C%BA&lang=en) · MaaS[解决方案](https://moovit.com/maas-solutions/?utm_source=line_pdf&utm_medium=organic&utm_term=%E5%8F%8C%E6%B5%81%E5%9B%BD%E9%99%85%E6%9C%BA%E5%9C%BA) · [城市列表](https://moovitapp.com/index/zh-cn/%E5%85%AC%E5%85%B1%E4%BA%A4%E9%80%9A-countries?utm_source=line_pdf&utm_medium=organic&utm_term=%E5%8F%8C%E6%B5%81%E5%9B%BD%E9%99%85%E6%9C%BA%E5%9C%BA) · Moovit社区

© 2024 Moovit - 保留所有权利

查看实时到站时间

 $\begin{tabular}{|c|c|c|} \hline \quad \quad & \cup se \\ \hline \quad \quad & \text{Web App} \\ \hline \end{tabular}$ 

**EXAMPLE Play**